Схема проведения апробации, функционал пользователей

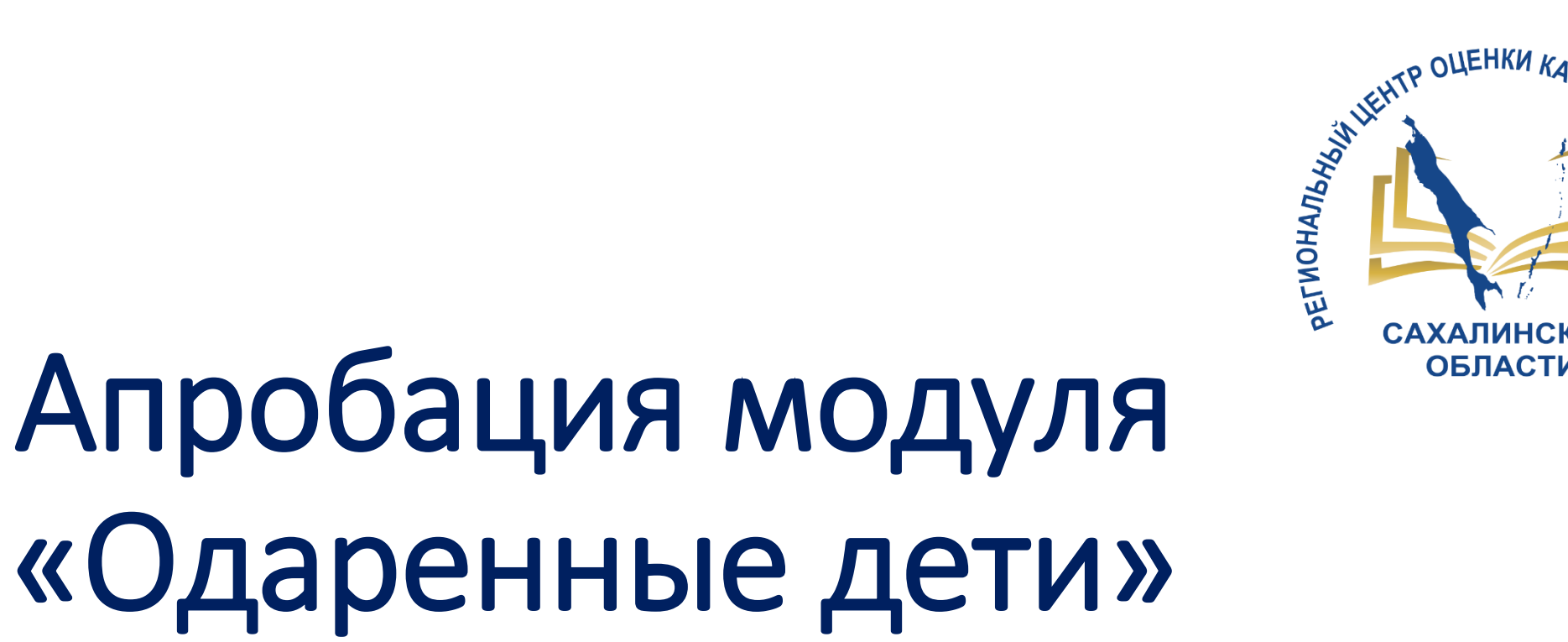

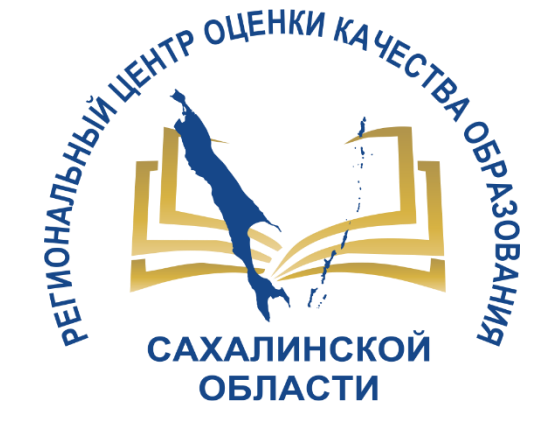

ГБУ «Региональный центр оценки качества образования Сахалинской области» **ЦЕНТР ЦИФРОВОЙ ТРАНСФОРМАЦИИ ОБРАЗОВАНИЯ** 

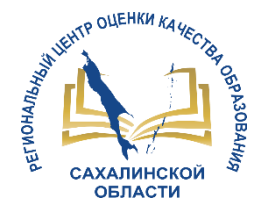

**Роли пользователей**

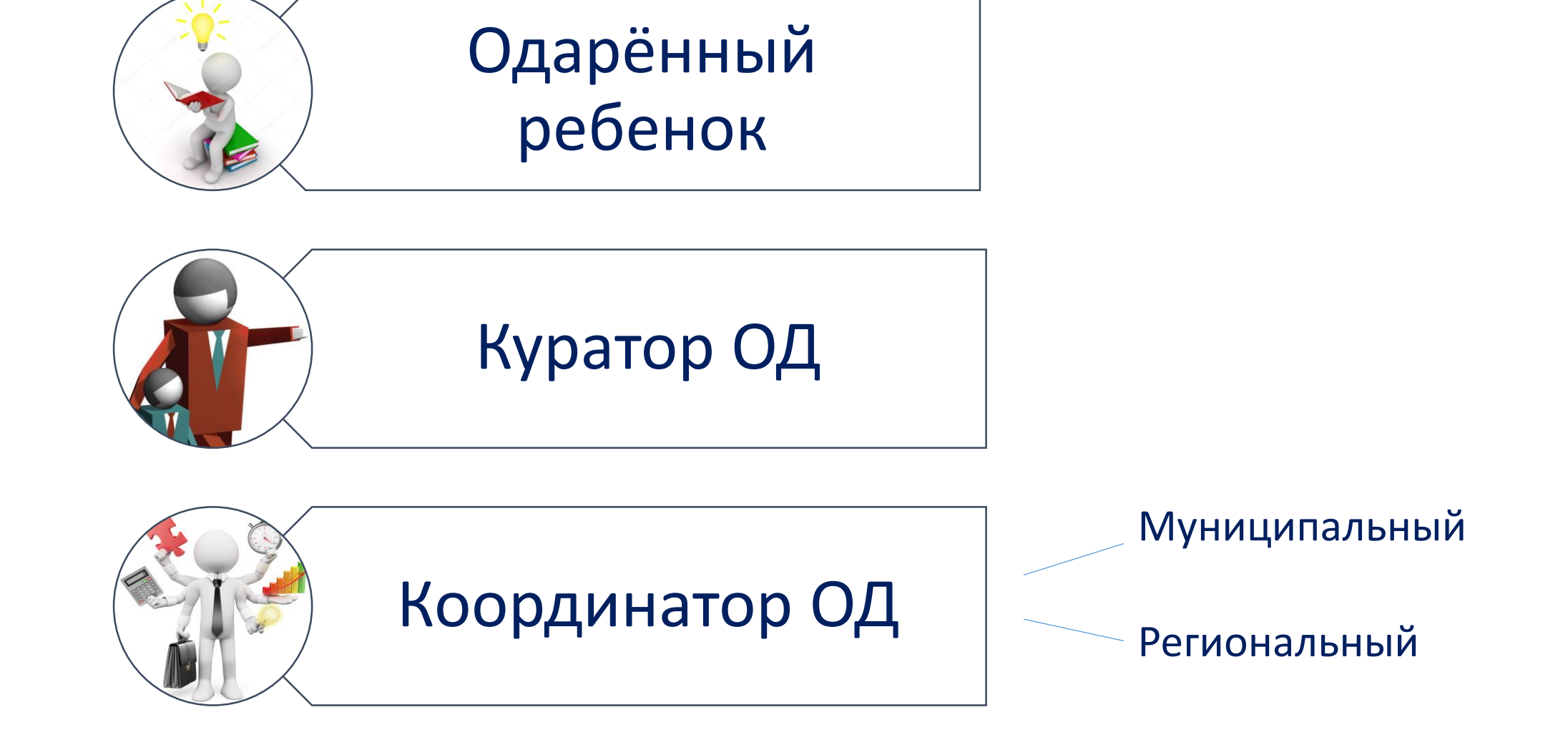

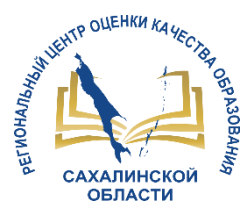

# **Куратор ОД**

Отметка в личной карточке сотрудника ОО (может проставить любой пользователь АИС СГО, имеющий доступ к редактированию карточки сотрудника)

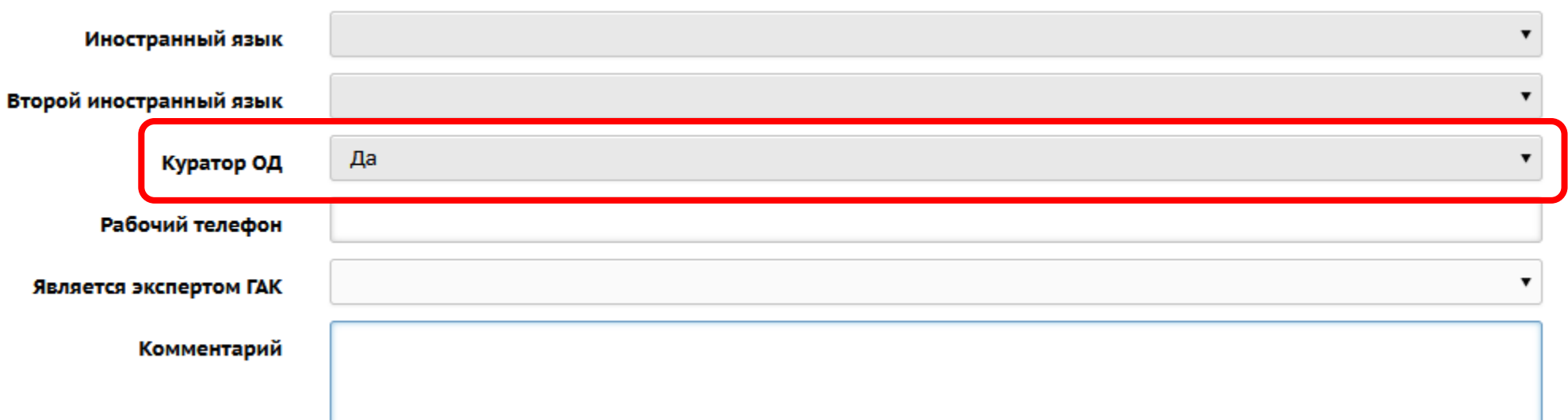

# **Одарённый ребенок**

WEHTP OUEHKH KAYECTE

**САХАЛИНСКО**  $Q = 5.071$ 

**РЕГИОНАЛЬ** 

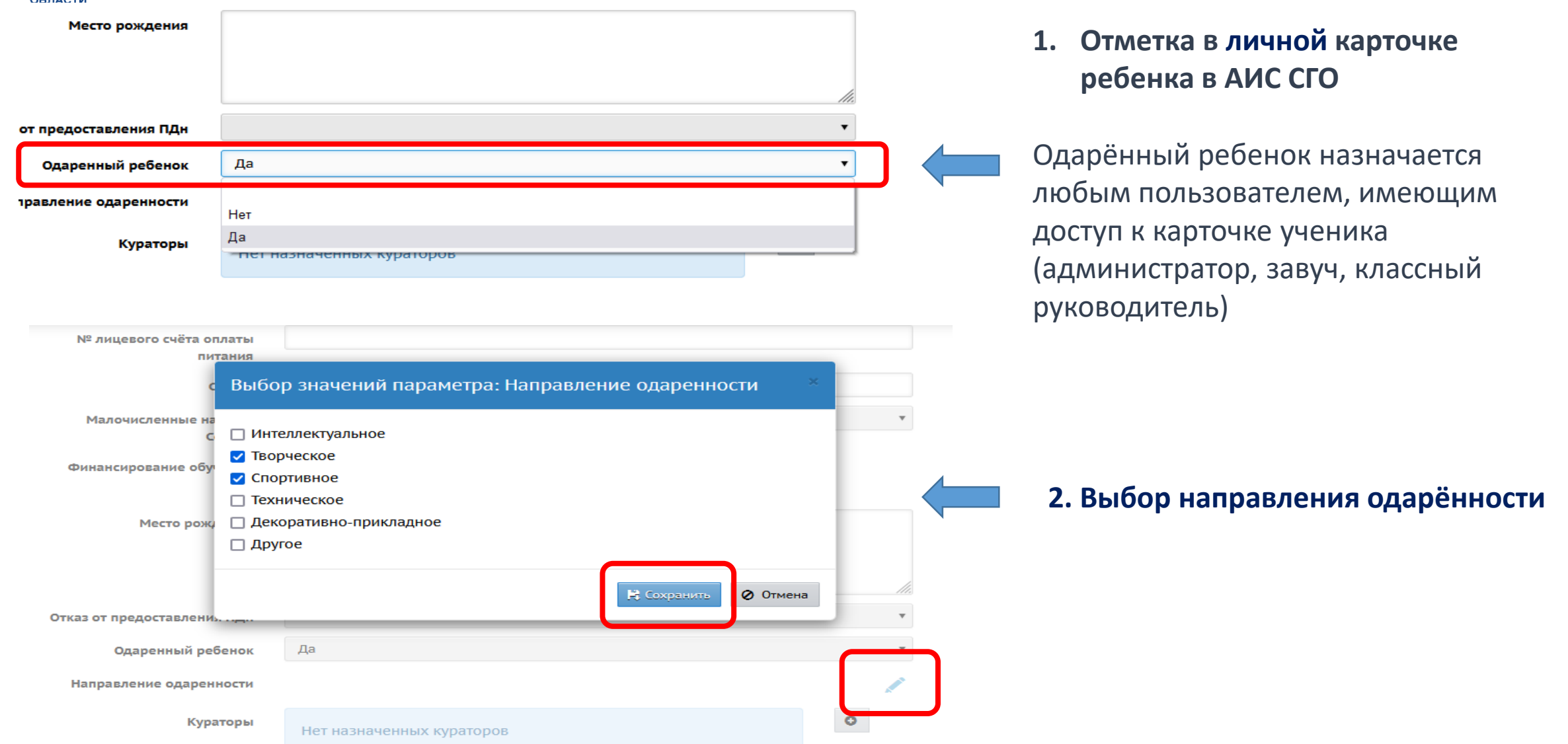

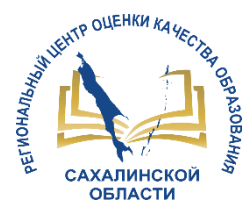

#### **Одарённый ребенок**

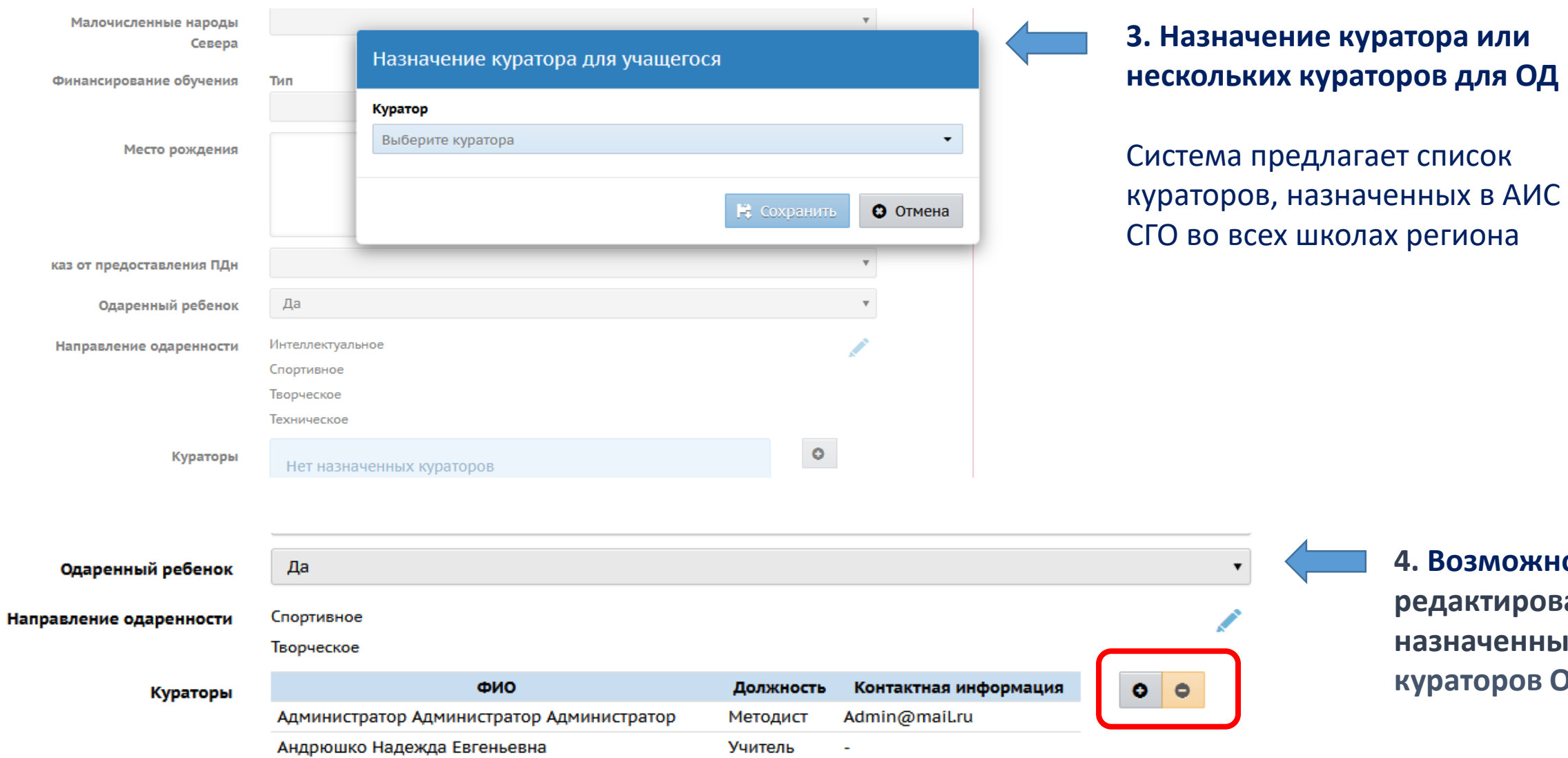

**4. Возможность редактировать назначенных кураторов ОД** 

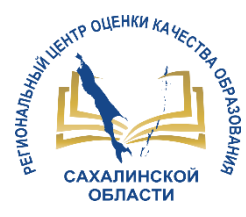

#### Список назначенных ОД отражается в реестре «Подопечные дети» в интерфейсе Куратора ОД

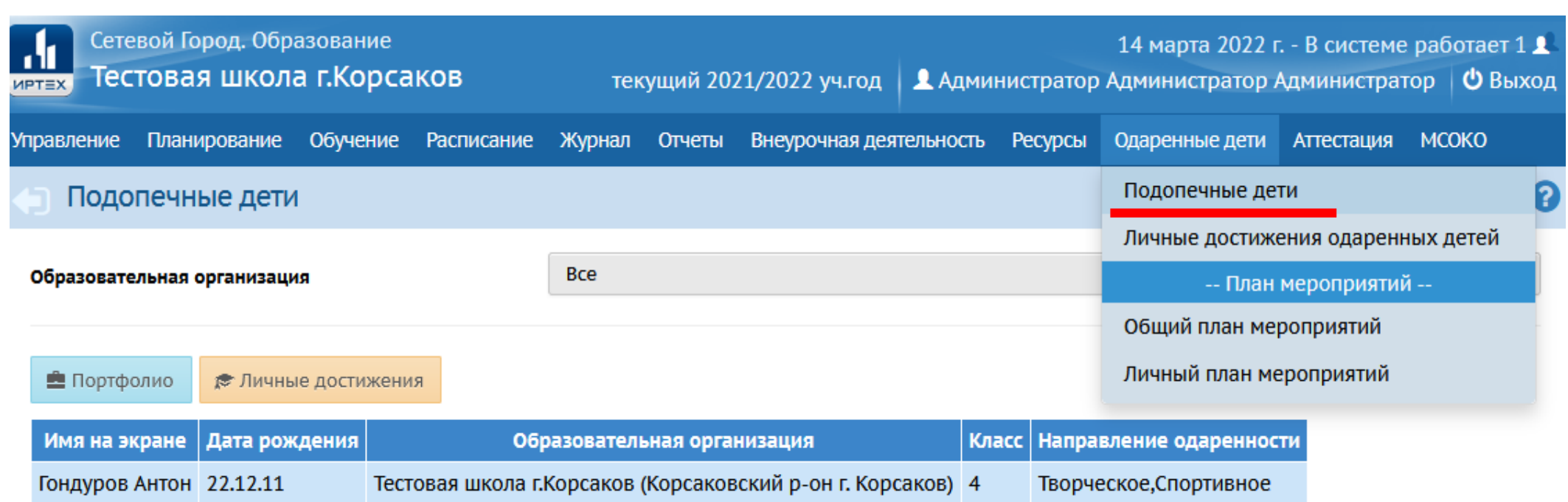

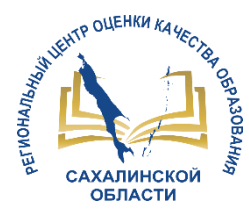

#### Назначается в АИС СГО в модуле «Управление образованием»

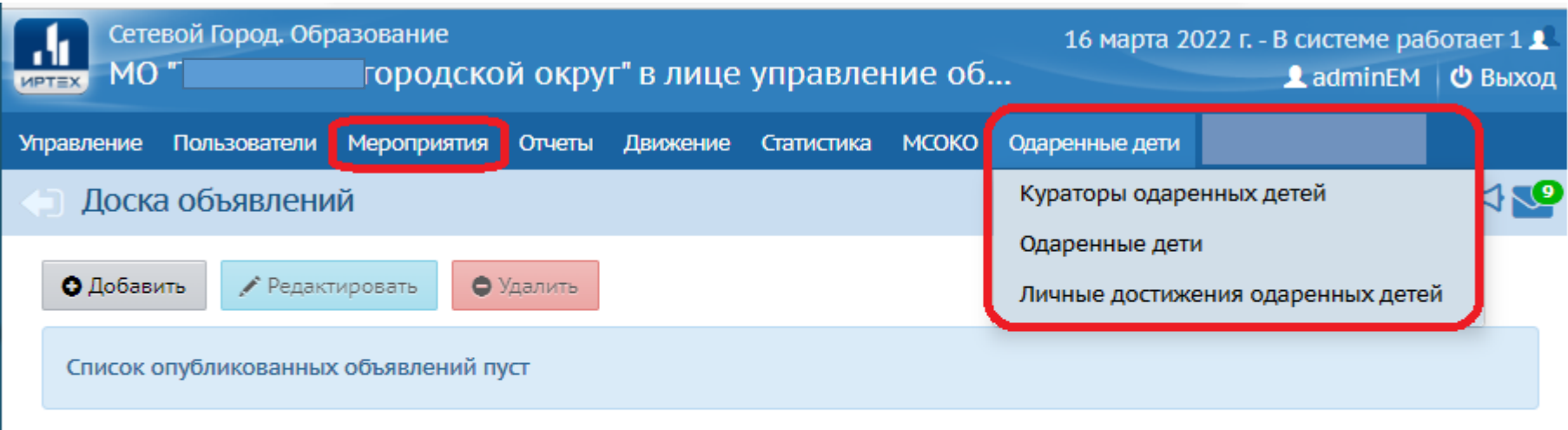

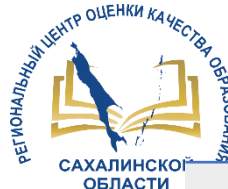

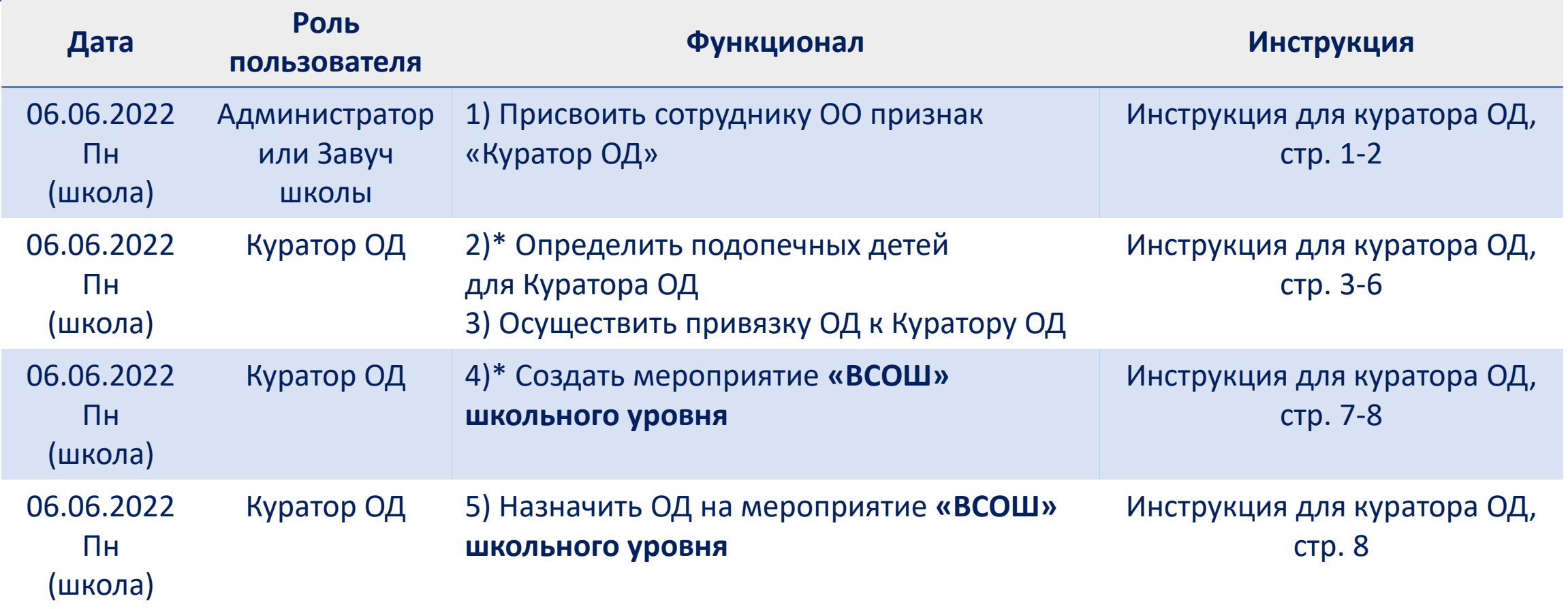

2)\* Подопечные дети – участник ВСОШ школьного уровня.

Для апробации – не менее 10 участников по каждому предмету (не менее 5 предметов).

Главное условие: предметы и дети должны быть выбраны так, чтобы они были победителями регионального этапа ВСОШ по выбранным предметам.

4)\* Дата проведения - фактическая

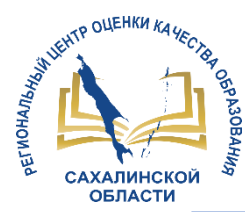

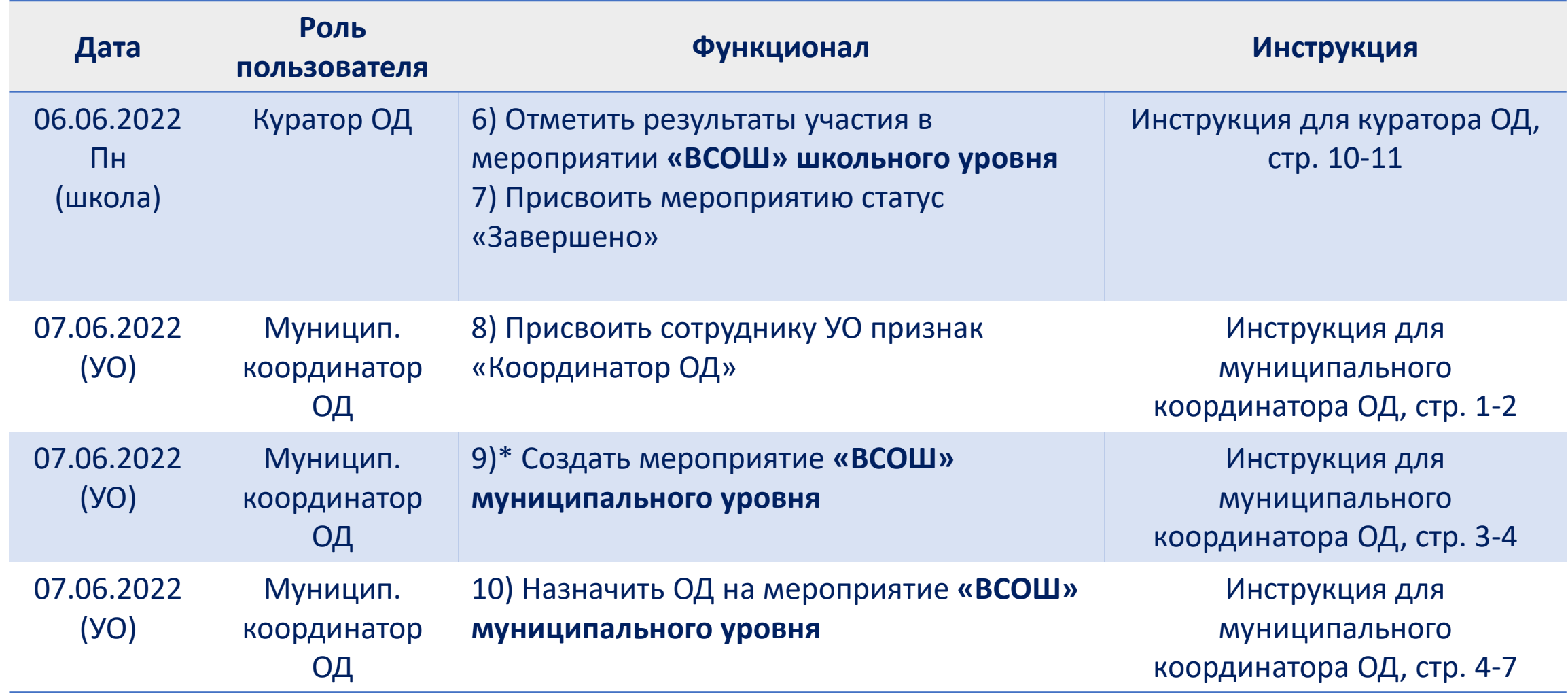

9)\* Дата проведения - фактическая

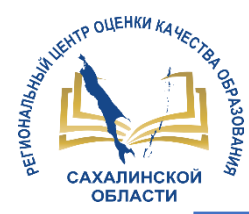

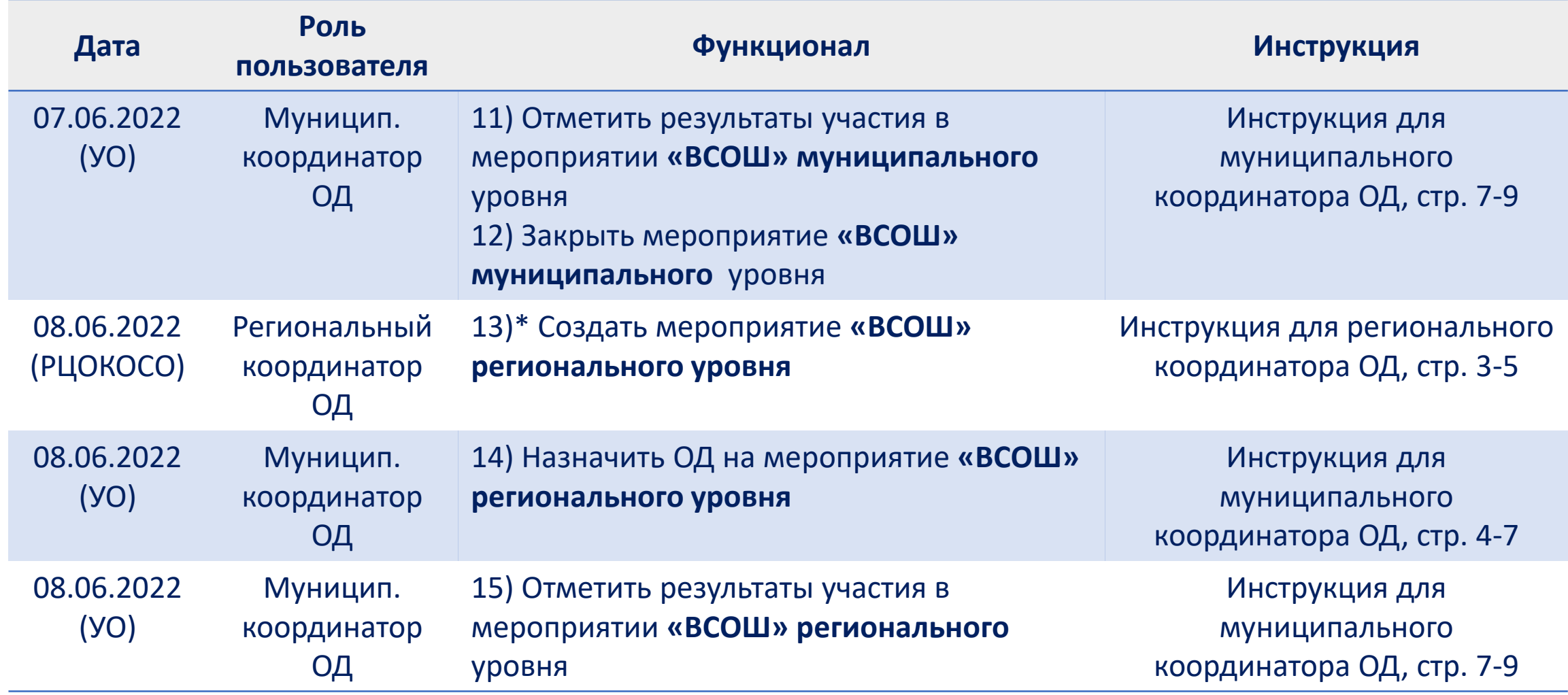

13)\* Дата проведения - фактическая

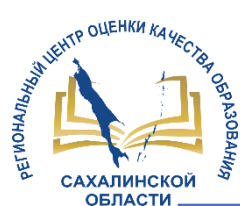

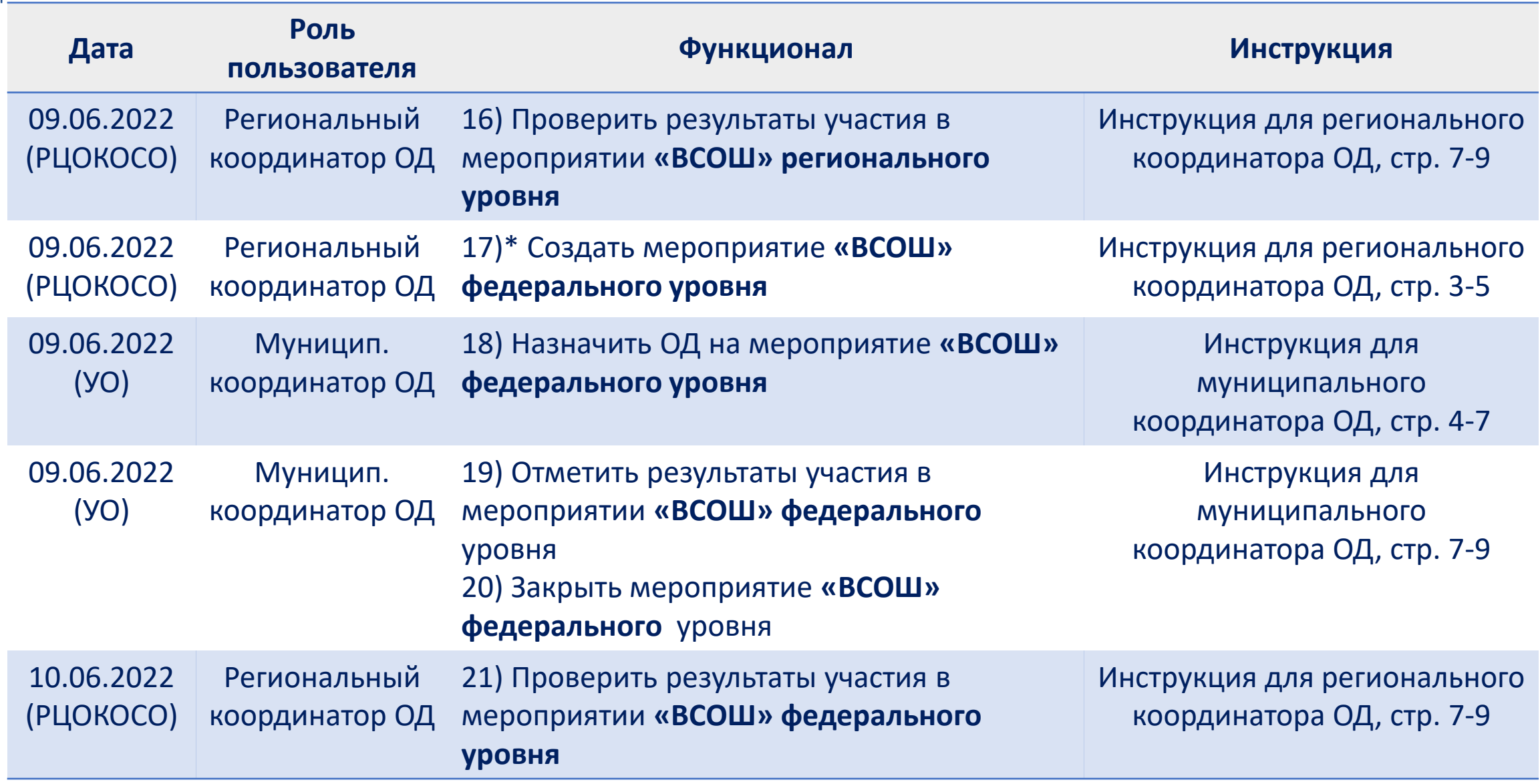

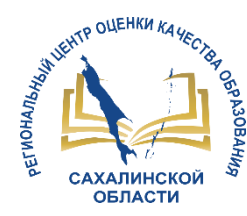

**[Инструкция для обучающегося, имеющего признак «Одаренный](/sites/default/files/files/pdf/%D0%98%D0%BD%D1%81%D1%82%D1%80%D1%83%D0%BA%D1%86%D0%B8%D1%8F %D0%B4%D0%BB%D1%8F %D0%BE%D0%B1%D1%83%D1%87%D0%B0%D1%8E%D1%89%D0%B5%D0%B3%D0%BE%D1%81%D1%8F %D1%81 %D0%BF%D1%80%D0%B8%D0%B7%D0%BD%D0%B0%D0%BA%D0%BE%D0%BC %D0%9E%D0%94.pdf)  ребенок» в АИС СГО** 

**[Инструкция для куратора ОД](/sites/default/files/files/pdf/%D0%98%D0%BD%D1%81%D1%82%D1%80%D1%83%D0%BA%D1%86%D0%B8%D1%8F %D0%B4%D0%BB%D1%8F %D0%9A%D1%83%D1%80%D0%B0%D1%82%D0%BE%D1%80%D0%B0 %D0%9E%D0%94.pdf)**

**[Инструкция для муниципального координатора ОД](/sites/default/files/files/pdf/%D0%98%D0%BD%D1%81%D1%82%D1%80%D1%83%D0%BA%D1%86%D0%B8%D1%8F_%D0%B4%D0%BB%D1%8F_%D0%9C%D1%83%D0%BD%D0%B8%D1%86%D0%B8%D0%BF%D0%B0%D0%BB%D1%8C%D0%BD%D0%BE%D0%B3%D0%BE %D0%9A%D0%BE%D0%BE%D1%80%D0%B4%D0%B8%D0%BD%D0%B0%D1%82%D0%BE%D1%80%D0%B0.pdf)**

**[Инструкция для регионального координатора ОД](/sites/default/files/files/pdf/%D0%98%D0%BD%D1%81%D1%82%D1%80%D1%83%D0%BA%D1%86%D0%B8%D1%8F_%D0%B4%D0%BB%D1%8F_%D0%A0%D0%B5%D0%B3%D0%B8%D0%BE%D0%BD%D0%B0%D0%BB%D1%8C%D0%BD%D0%BE%D0%B3%D0%BE_%D0%9A%D0%BE%D0%BE%D1%80%D0%B4%D0%B8%D0%BD%D0%B0%D1%82%D0%BE%D1%80%D0%B0.pdf)**

**Все инструкции можно скачать [по ссылке](http://sakhcdo.ru/instrukciiodarennye-deti)** 

# СПАСИБО ЗА ВНИМАНИЕ!

**<http://sakhcdo.ru/> E-mail: [mr.tsdo@mail.ru](mailto:mr.tsdo@mail.ru) [s.kornienko@sakhalin.gov.ru](mailto:s.kornienko@sakhalin.gov.ru)**

Корниенко Светлана Анатольевна тел. 55-61-68 (доб. 504#)

Лазарева Евгения Валерьевна тел. 55-62-06 (доб. 510#)